## Project Structure

Last Modified on 04/10/2024 6:06 am EDT

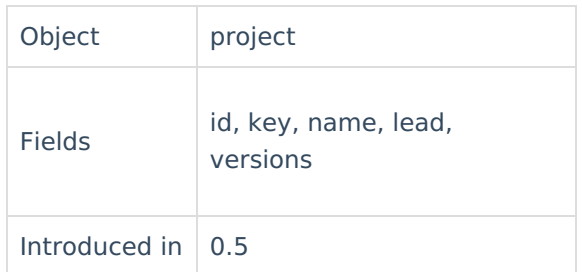

## **Fields**

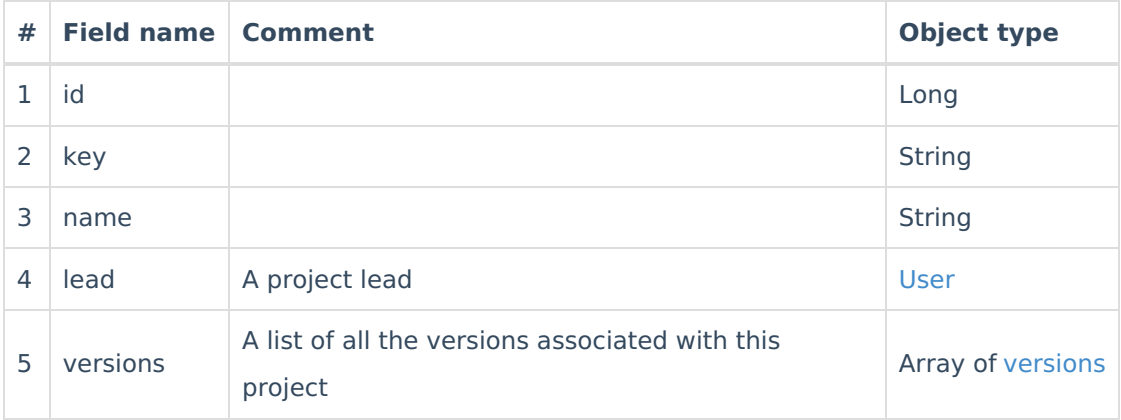

## **Comments**

issue.projectKey is a shortcut to set the project. for the instance

```
issue.projectKey = "DEMO"
Product
RELEGILHINALIETIE to
APSSueprojeርሮ = nodeHelper.getProject("Demo")
About Us<sup>2</sup>
Glossary [시
Security<sup>2</sup>
Licensing \BoxResources
Subscribe for a weekly Exalate hack [\overline{S}]
Academy<sup>[3]</sup>
Blog [<mark>스</mark>
YouTube Channel [8]
Ebooks<sup>[2</sup>]
Still need help?
Join our Community 
Visit our Service Desk 
Partner [2]
```